## Package 'SEtools'

April 12, 2022

<span id="page-0-0"></span>Type Package

Title SEtools: tools for working with SummarizedExperiment

Version 1.8.0

Depends  $R$  ( $>= 4.0$ )

Description This includes a set of tools for working with the SummarizedExperiment class, including merging, melting, aggregation and plotting functions. In particular, SEtools offers a simple interface for plotting complex heatmaps from SE objects.

Imports S4Vectors, SummarizedExperiment, data.table, seriation, ComplexHeatmap, circlize, methods, BiocParallel, randomcoloR, edgeR, openxlsx, sva, stats, DESeq2, Matrix, grid

Suggests BiocStyle, knitr, rmarkdown, ggplot2, pheatmap

biocViews GeneExpression, Visualization

VignetteBuilder knitr

License GPL

Encoding UTF-8

RoxygenNote 7.1.1

BugReports <https://github.com/plger/SEtools>

git\_url https://git.bioconductor.org/packages/SEtools

git\_branch RELEASE\_3\_14

git\_last\_commit 30a597c

git\_last\_commit\_date 2021-10-26

Date/Publication 2022-04-12

Author Pierre-Luc Germain [cre, aut] (<<https://orcid.org/0000-0003-3418-4218>>)

Maintainer Pierre-Luc Germain <pierre-luc.germain@hest.ethz.ch>

## R topics documented:

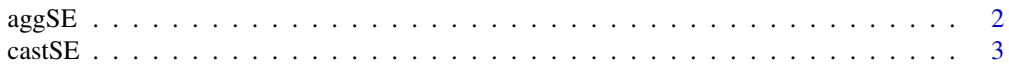

#### <span id="page-1-0"></span>2 agg SE and  $\log$ SE agg SE and  $\log$ SE agg SE agg SE agg SE agg SE agg SE agg SE agg SE agg SE agg SE ag SE ag SE ag SE ag SE ag SE ag SE ag SE ag SE ag SE ag SE ag SE ag SE ag SE ag SE ag SE ag SE ag SE ag SE ag SE ag SE

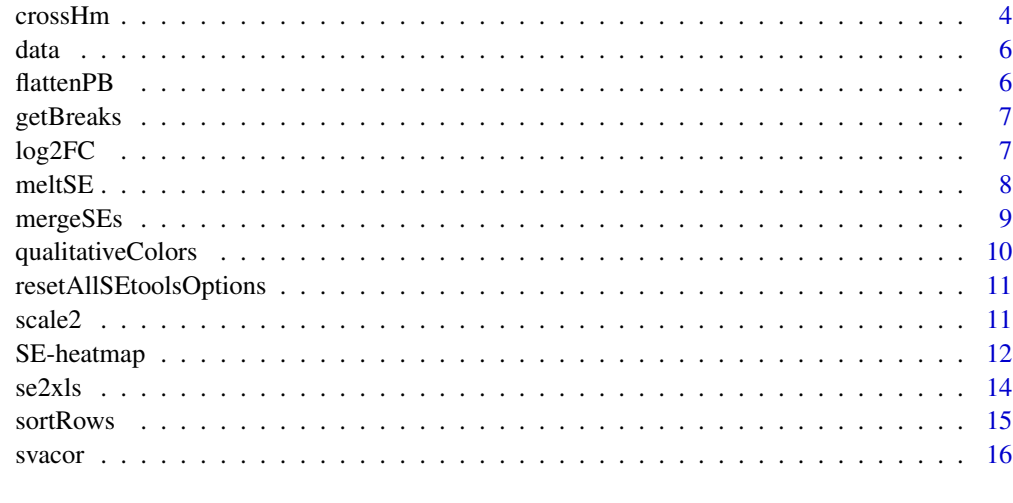

#### **Index** [17](#page-16-0)

<span id="page-1-1"></span>aggSE *aggSE*

## Description

Aggregates the rows of a 'SummarizedExperiment'.

## Usage

aggSE(x, by, assayFun = NULL, rowDatFuns = list())

## Arguments

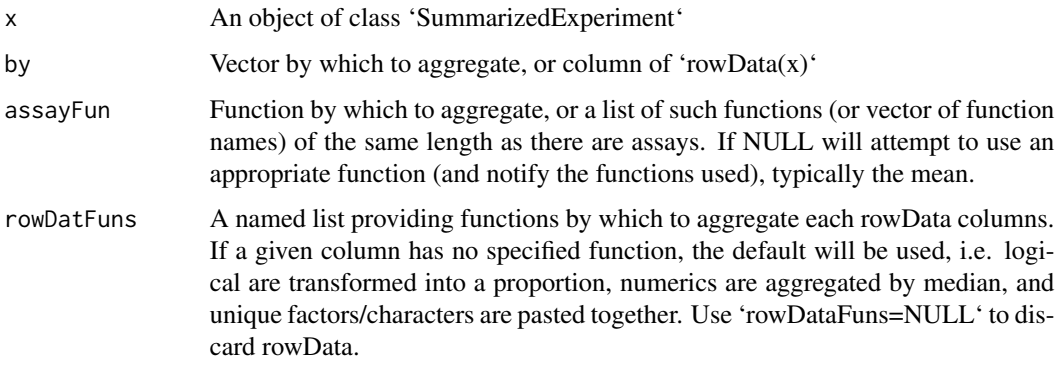

#### Value

An object of class 'SummarizedExperiment'

#### <span id="page-2-0"></span> $\alpha$ stSE 3

## Examples

```
library(SummarizedExperiment)
data("SE", package="SEtools")
# arbitrary IDs for example aggregation:
rowData(SE)$otherID <- rep(LETTERS[1:10],each=10)
SE <- aggSE(SE, "otherID")
```
castSE *castSE*

## Description

Casts a data.frame as a [SummarizedExperiment-class](#page-0-0)

#### Usage

```
castSE(
  x,
  rowNames = NULL,
  colNames = NULL,
  assayNames = NULL,
  colData = NULL,
  rowData = NULL,
  sparse = FALSE
\mathcal{E}
```
## Arguments

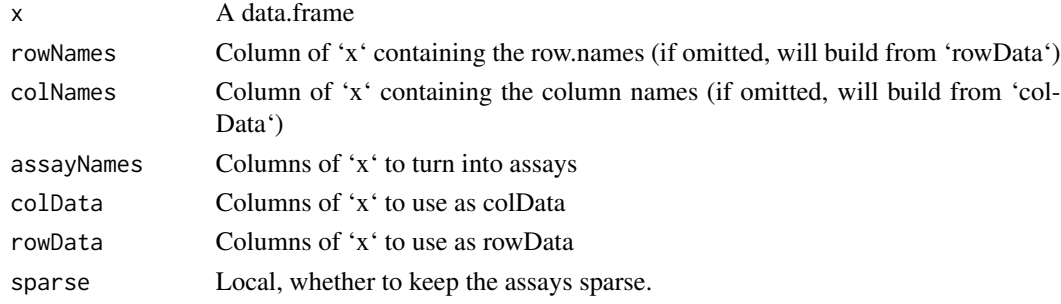

#### Value

A [SummarizedExperiment-class](#page-0-0)

## Examples

```
d <- data.frame(transcript=rep(LETTERS[1:10],each=2), gene=rep(LETTERS[1:5],each=4),
                count=rpois(20, 10), sample=letters[1:2])
head(d)
castSE(d, rowData=c("transcript","gene"), colNames="sample")
```
<span id="page-3-0"></span>crossHm *crossHm*

#### Description

These functions have been moved and will be deprecated from this package; please use the [sechm](https://bioconductor.org/p package instead.

## Usage

```
crossHm(
  ses,
  genes,
  do.scale = TRUE,
  uniqueScale = FALSE,
  assayName = .getDef("assayName"),
  sortBy = seq_along(ses),
  only.common = TRUE,
  cluster_cols = FALSE,
  cluster_rows = is.null(sortBy),
  toporder = NULL,
  hmcols = NULL,
  breaks = .getDef("breaks"),
  gaps_at = .getDef("gaps_at"),
  gaps_row = NULL,
  anno_rows = .getDef("anno_rows"),
  anno_columns = .getDef("anno_columns"),
  name = NULL,anno_colors = list(),
  show_rownames = NULL,
 merge_legends = FALSE,
  show_colnames = FALSE,
  rel.width = NULL,
  ...
```
)

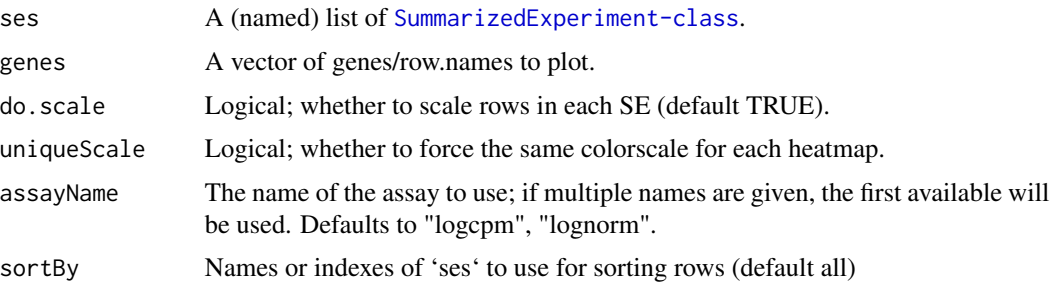

#### <span id="page-4-0"></span>crossHm 5

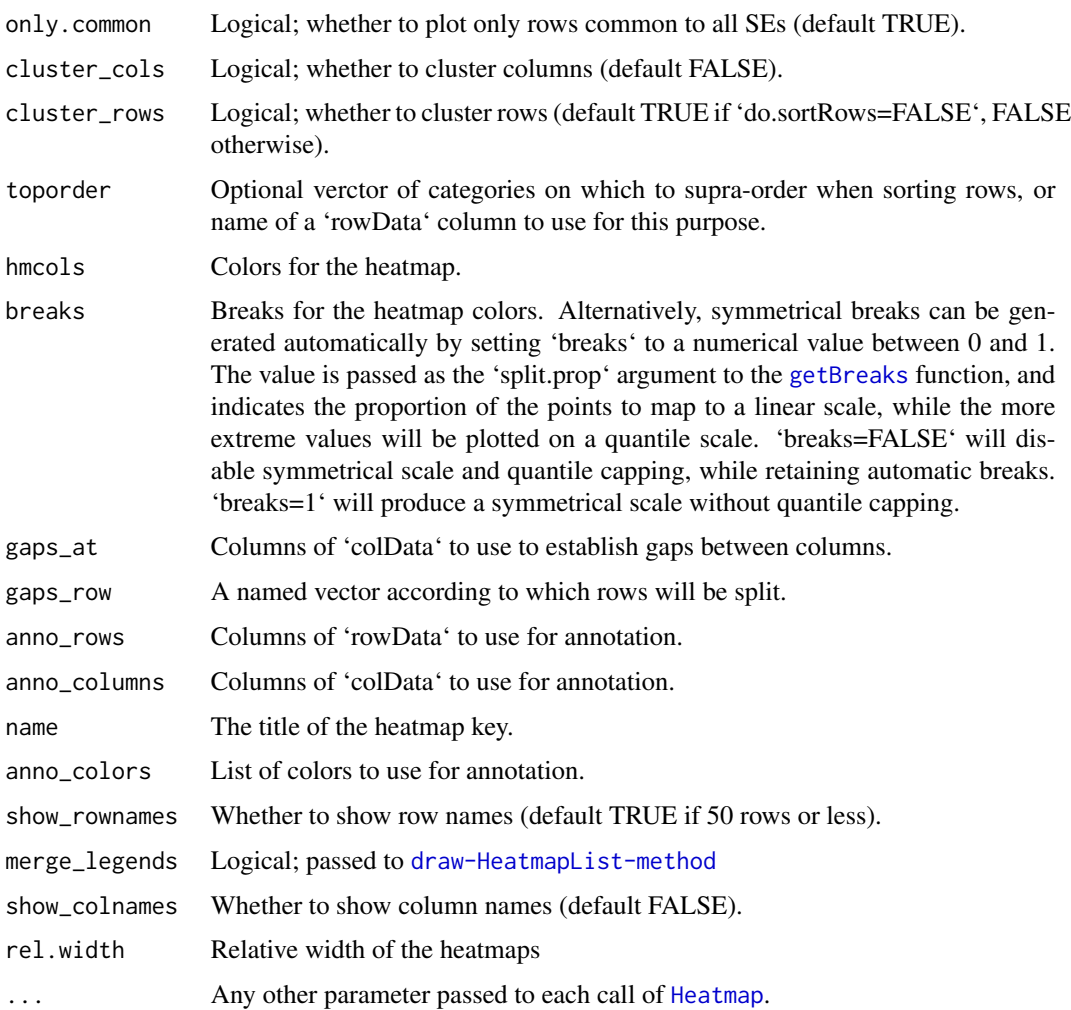

## Details

Plot a multi-panel heatmap from a list of [SummarizedExperiment-class](#page-0-0).

## Value

A Heatmap list.

## Examples

```
data("SE", package="SEtools")
se1 <- SE[,1:10]
se2 <- SE[,11:20]
se3 <- mergeSEs( list(se1=se1, se2=se2) )
```
<span id="page-5-0"></span>

## Description

A [SummarizedExperiment-class](#page-0-0) containing (a subset of) whole-hippocampus RNAseq of mice after different stressors.

## Value

a [SummarizedExperiment-class](#page-0-0).

## References

Floriou-Servou et al. (2018). Distinct Proteomic, Transcriptomic, and Epigenetic Stress Responses in Dorsal and Ventral Hippocampus. *Biological Psychiatry*, 84(7): 531-541. DOI: 10.1016/j.biopsych.2018.02.003.

flattenPB *flattenPB*

## Description

Flattens a pseudo-bulk SummarizedExperiment as produced by 'muscat::aggregateData' so that all cell types are represented in a single assay. Optionally normalizes the data and calculates per-sample logFCs.

## Usage

flattenPB(pb, norm = TRUE, lfc\_group = NULL)

## Arguments

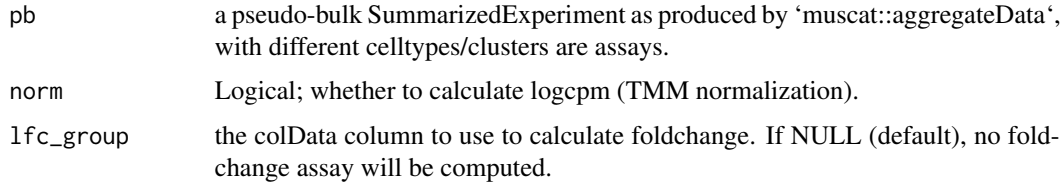

#### Value

A SummarizedExperiment

<span id="page-6-1"></span><span id="page-6-0"></span>getBreaks *getBreaks*

## Description

Produces symmetrical breaks for a color scale, with the scale steps increasing for large values, which is useful to avoid outliers influencing too much the color scale.

## Usage

getBreaks(x, n, split.prop = 0.98, symmetric = TRUE)

## Arguments

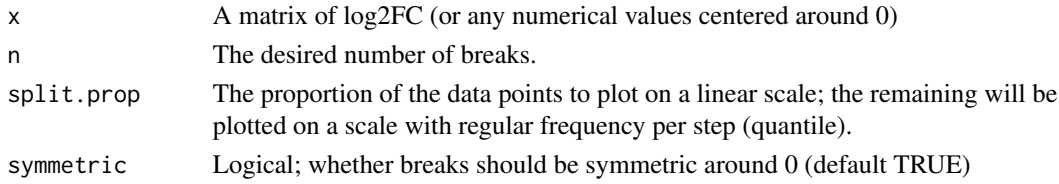

## Value

A vector of breaks of length =  $\ln$ 

## Examples

dat <-  $rnorm(100, sd = 10)$ getBreaks(dat, 10)

log2FC *log2FC*

## Description

Generates log2(foldchange) matrix/assay, eventually on a per-batch fashion.

## Usage

```
log2FC(
  x,
  fromAssay = NULL,
  controls,
  by = NULL,
  isLog = NULL,
  agFun = rowMeans,
  toAssay = "log2FC"
\mathcal{E}
```
## <span id="page-7-0"></span>Arguments

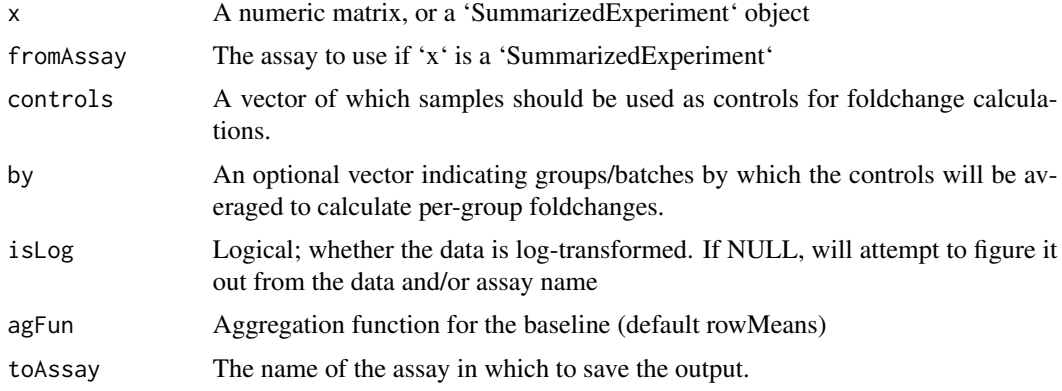

## Value

An object of same class as 'x'; if a 'SummarizedExperiment', will have the additional assay named from 'toAssay'.

## Examples

log2FC( matrix(rnorm(40), ncol=4), controls=1:2 )

meltSE *meltSE*

## Description

Melts a SE object into a [ggplot](#page-0-0)-ready long data.frame.

## Usage

```
meltSE(x, genes, assayName = NULL, colDat.columns = NULL, rowDat.columns = NA)
```
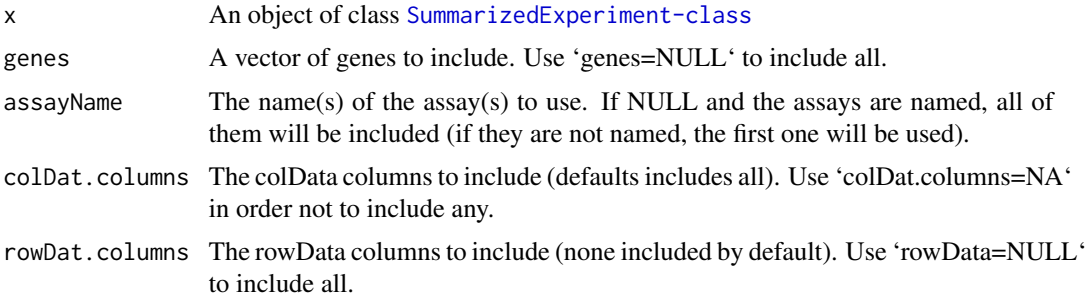

#### <span id="page-8-0"></span>mergeSEs 99

## Value

A data.frame.

## Examples

```
data("SE", package="SEtools")
head(meltSE(SE,"Fos"))
```
mergeSEs *mergeSEs*

## Description

Merges a list of [SummarizedExperiment-class](#page-0-0), either by row.names or through specified rowData fields. In cases of many-to-many (or one-to-many) mappings, 'aggFun' determines whether the records are aggregated by linking ID (if an aggregation method is given) or all combinations are returned (if 'aggFun=NULL' - default).

## Usage

```
mergeSEs(
  ll,
  use.assays = NULL,
  do.scale = TRUE,
  commonOnly = TRUE,
  colColumns = NULL,
  mergeBy = NULL,
  aggFun = NULL,
  addDatasetPrefix = TRUE,
  defValues = list(),
  keepRowData = TRUE,
 BPPARAM = SerialParam()
)
```
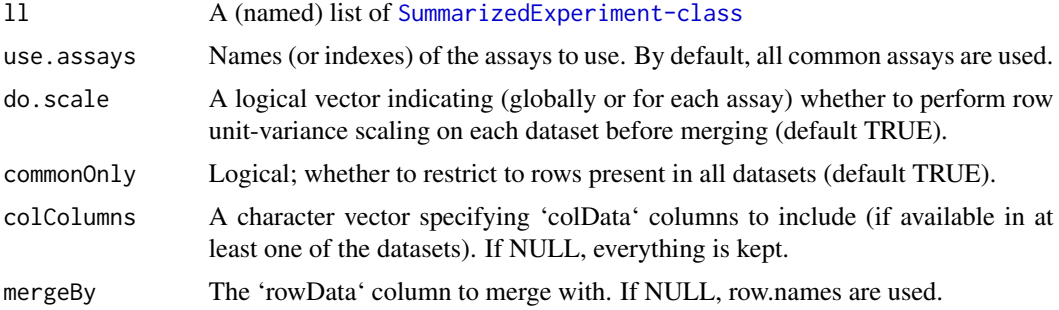

<span id="page-9-0"></span>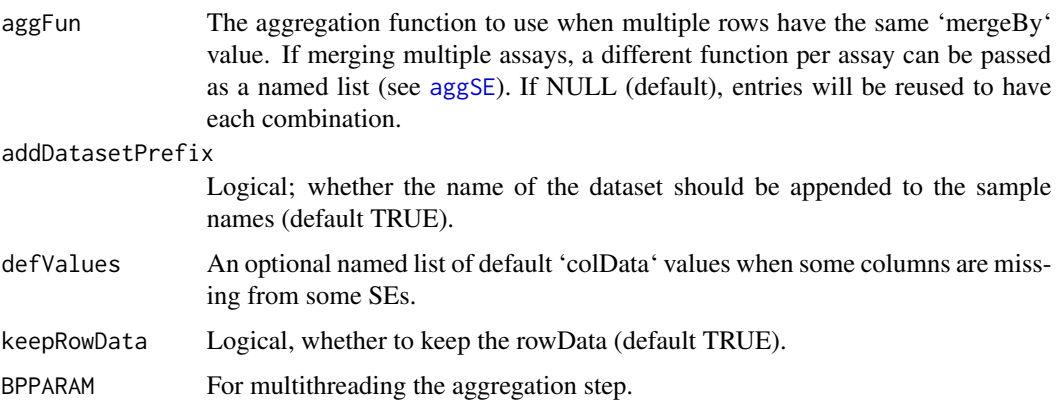

## Value

An object of class [SummarizedExperiment-class](#page-0-0)

## Examples

```
data("SE", package="SEtools")
mergeSEs( list( se1=SE[,1:10], se2=SE[,11:20] ) )
```
qualitativeColors *qualitativeColors*

## Description

qualitativeColors

## Usage

```
qualitativeColors(names, ...)
```
## Arguments

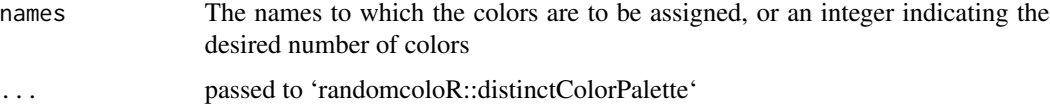

## Value

A vector (eventually named) of colors

<span id="page-10-0"></span>resetAllSEtoolsOptions

*resetAllSEtoolsOptions*

## Description

Resents all global options relative to SEtools.

#### Usage

resetAllSEtoolsOptions()

## Value

None

## Examples

resetAllSEtoolsOptions()

scale2 *scale2*

## Description

A wrapper for non-centered unit-variance scaling

#### Usage

scale2(x)

## Arguments

x A matrix whose rows are to be scaled.

#### Value

A matrix of dimensions like x

## Examples

scale2(matrix(1:9,nrow=3))

#### Description

These functions have been moved and will be deprecated from this package; please use the [sechm](https://bioconductor.org/p package instead.

#### Usage

```
sechm(
  se,
  genes,
  do.scale = FALSE,
  assayName = .getDef("assayName"),
  sortRowsOn = seq_len(ncol(se)),
  cluster_cols = FALSE,
  cluster_rows = is.null(sortRowsOn),
  toporder = NULL,
  hmcols = NULL,
 breaks = .getDef("breaks"),
  gaps_at = .getDef("gaps_at"),
  gaps_row = NULL,
  anno_rows = .getDef("anno_rows"),
  anno_columns = .getDef("anno_columns"),
  name = NULL,
  anno_{colors} = list(),
  show_rownames = NULL,
  show_colnames = FALSE,
  isMult = FALSE,
  show_heatmap_legend = !isMult,
  show_annotation_legend = TRUE,
  annorow_title_side = ifelse(show_colnames, "bottom", "top"),
 mark = NULL,right_annotation = NULL,
  includeMissing = FALSE,
  sort.method = "MDS_angle",
  ...
)
sehm(
  se,
  genes,
  do.scale = FALSE,assayName = .getDef("assayName"),
  sortRowsOn = seq_len(ncol(se)),
  cluster_cols = FALSE,
```
## <span id="page-12-0"></span>SE-heatmap 13

```
cluster_rows = is.null(sortRowsOn),
  toporder = NULL,
 hmcols = NULL,
 breaks = .getDef("breaks"),
  gaps_at = .getDef("gaps_at"),
 gaps_row = NULL,
  anno_rows = .getDef("anno_rows"),
 anno_columns = .getDef("anno_columns"),
  anno_colors = .getAnnoCols(se),
  show_rownames = NULL,
  show_colnames = FALSE,
  ...
\mathcal{L}
```
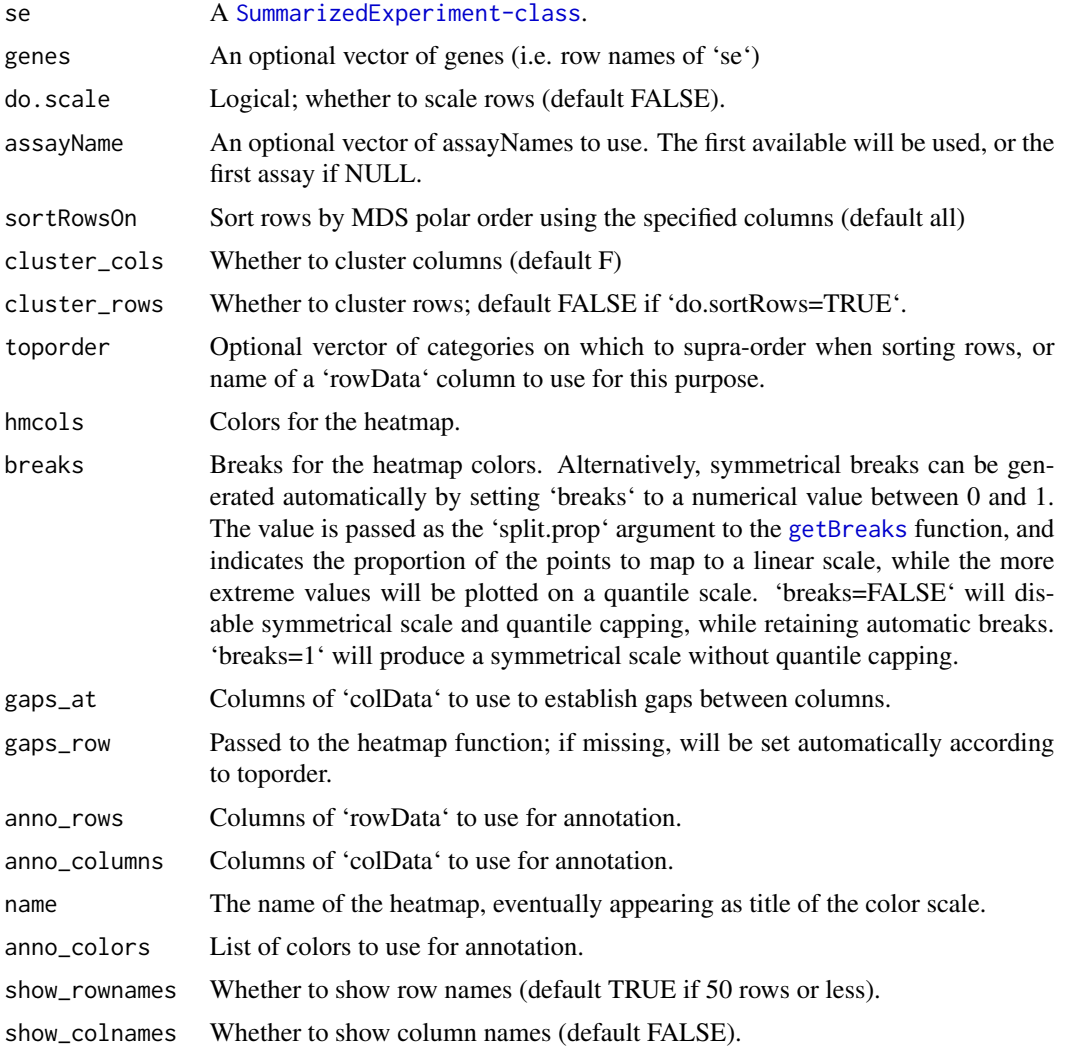

<span id="page-13-0"></span>14 se2xls

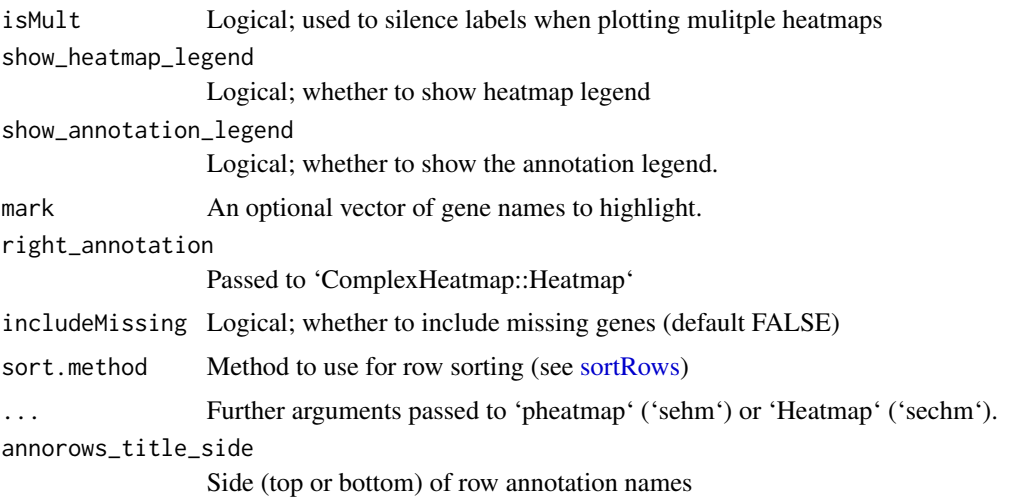

## Value

A a [Heatmap-class](#page-0-0).

## Examples

```
data("SE", package="SEtools")
sehm(SE, row.names(SE)[1:10], do.scale=TRUE)
```
se2xls *se2xlsx*

## Description

Writes a SummarizedExperiment to an excel/xlsx file. Requires the 'openxlsx' package.

## Usage

```
se2xls(se, filename, addSheets = NULL)
```
## Arguments

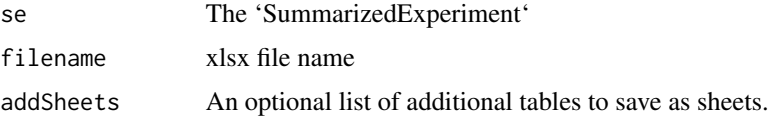

## Value

Saves to file.

#### <span id="page-14-0"></span>sortRows 15

## Examples

```
data("SE", package="SEtools")
# not run
# se2xls(SE, filename="SE.xlsx")
```
<span id="page-14-1"></span>sortRows *sortRows*

## Description

sortRows

## Usage

```
sortRows(
 x,
 z =FALSE,
 toporder = NULL,
 na.rm = FALSE,method = "MDS_angle",
  toporder.meth = "before"
)
```
## Arguments

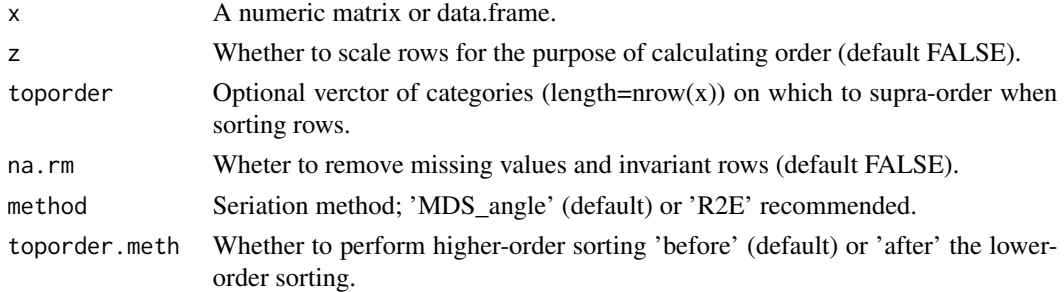

## Value

A reordered matrix or data.frame.

## Examples

```
# random data
m <- matrix( round(rnorm(100,mean=10, sd=2)), nrow=10,
            dimnames=list(LETTERS[1:10], letters[11:20]) )
m
sortRows(m)
```
#### <span id="page-15-0"></span>svacor *svacor*

## Description

A wrapper around SVA-based correction, providing a corrected assay. If this is RNAseq data or similar, use a count assay assay with 'useVST=TRUE'; otherwise (e.g. proteomics) a log-normalized assay is recommended.

## Usage

```
svacor(
  SE,
  form,
  form\theta = -1,
  assayName = NULL,
  regressOutNull = TRUE,
  useVST = TRUE,n.sv = NULL,...
\overline{\phantom{a}}
```
## Arguments

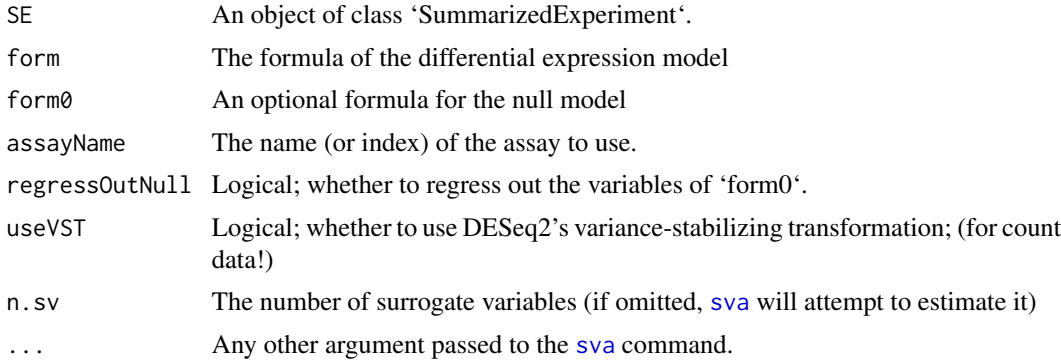

## Value

Returns the 'SummarizedExperiment' with a 'corrrected' assay and the surrogate variables in 'col-Data'.

# <span id="page-16-0"></span>Index

aggSE, [2,](#page-1-0) *[10](#page-9-0)* castSE, [3](#page-2-0) crossHm, [4](#page-3-0) data, [6](#page-5-0) flattenPB, [6](#page-5-0) getBreaks, *[5](#page-4-0)*, [7,](#page-6-0) *[13](#page-12-0)* ggplot, *[8](#page-7-0)* Heatmap, *[5](#page-4-0)* log2FC, [7](#page-6-0) meltSE, [8](#page-7-0) mergeSEs, [9](#page-8-0) qualitativeColors, [10](#page-9-0) resetAllSEtoolsOptions, [11](#page-10-0) scale2, [11](#page-10-0) SE *(*data*)*, [6](#page-5-0) SE-heatmap, [12](#page-11-0) se2xls, [14](#page-13-0) sechm *(*SE-heatmap*)*, [12](#page-11-0) sehm *(*SE-heatmap*)*, [12](#page-11-0) sortRows, *[14](#page-13-0)*, [15](#page-14-0) SummarizedExperiment-class, *[12](#page-11-0)* sva, *[16](#page-15-0)* svacor, [16](#page-15-0)